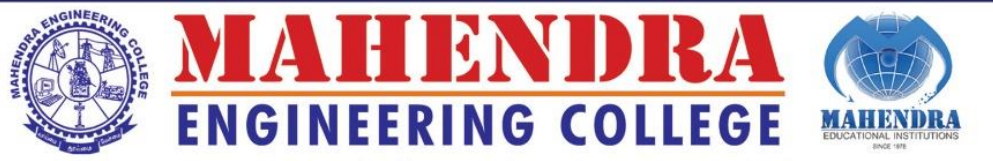

An Autonomous Institution | Accredited by NAAC 'A' Grade & NBA Tier-1 (WA) UG : CSE, ECE, EEE Approved by AICTE, New Delhi | Affiliated to Anna University, Chennai | Recognized U/S 12(B) & 2(f) of the UGC Act 1956 A UNIT OF MAHENDRA EDUCATIONAL TRUST

## **4.3.2 Student-Computer Ratio**

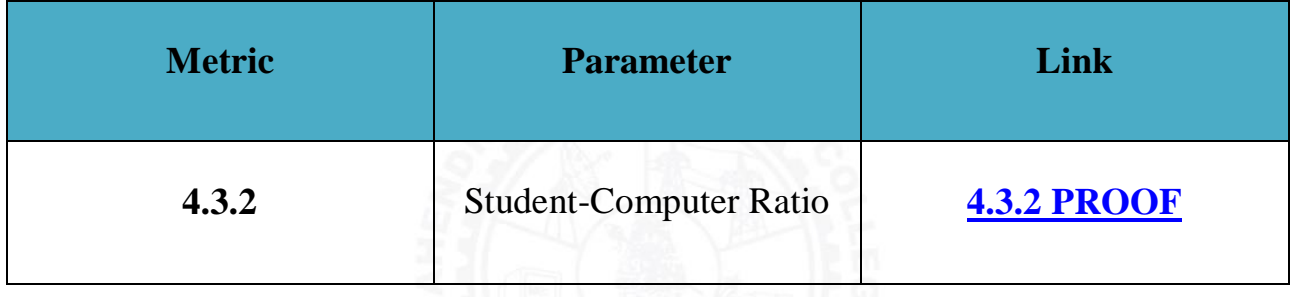

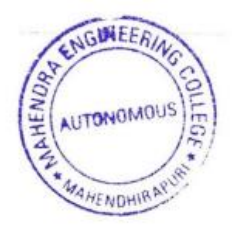

PRINCIPAL MAHENDRA ENGINEERING COLLEGE **NAMAKKAL DT - 637 503** 

8 Salem - Tiruchengode Highway, Mahendhirapuri, Mallasamudram (W), Namakkal Dt. - 637 503. Tamil Nadu, INDIA. 28 04288 - 288 500 / 288 610.

principal@mahendra.info info@mahendrainstitutions.com